# **GSMUnlockUSA API Documentation**

**-- 01 Mar, 2013 --**

# **1. Getting start**

#### **a. Introduction**

GSMUnlockUSA API allows your applications to communicate directly with the GSMUnlockUSA server. You can now order unlock codes, check if an order has been delivered , verify orders, and much more, directly from your own website, without having to log in on GSMUnlockUSA.

The API is XML-based, platform-independent, and can be integrated on any OS in any programming language.

The API url is: http://api.GSMUnlockUSA.com/unlockservice.asmx

#### **b. Setting up**

You need to register an account on GSMUnlockUSA. Once you are done you need to load some credits to your account. You need to have minimum 1 credit to be able to use the GSMUnlockUSA API.

Then contact admin@gsmunlockusa.com and ask to activate API for your account on GSMUnlockUSA. We need your registered email + Your server IP adress. Now you will receive your own API KEY + API Sample.

#### **2. XML stream format**

The XML stream always conforms to the template:

```
<?xml version="1.0" encoding="UTF-8" ?>
```
 $\langle \text{API} \rangle$ 

...

 $<$ /API>

There is no parameters on XML tags, such as <Tag Parameter="Value">

You will only encounter simple <Tags>

A tag can contain either a value("character data", in fact a simple string):

<Tag>Value</Tag>

Or contain other tags:

<Tag>

<SubTag>

...

</SubTag>

 $\langle$ Tag $\rangle$ 

But not both:

<Tag>

Value

<SubTag>

…

This makes XML parsing easy.

You can obviously use any other XML parser in any programming language.

XML Structure is further detailed in each Action description.

## **3. Available functions**

In the GSMUnlockUSA API, the services are named Function.

Each "Function" allows your application to perform a specific task: load a list of unlocking service, place an order, get an order, etc.

Here is an exhaustive list of the actions:

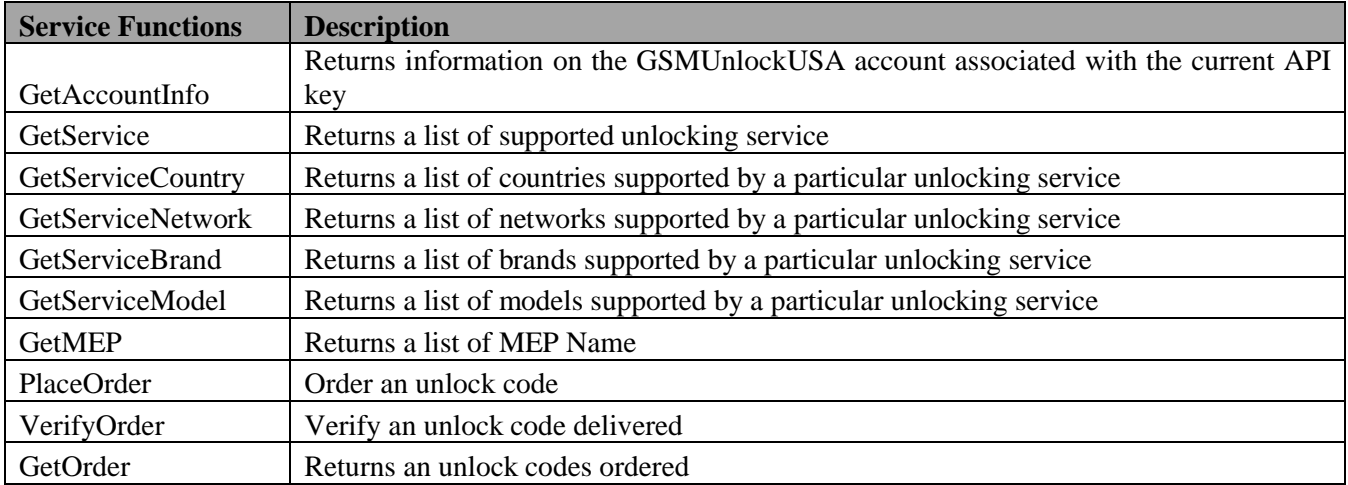

The following pages detail these service functions.

# **4. GetAccountInfo**

# **a. Description**

Returns information on the GSMUnlockUSA account associated with the current API key.

#### **b. Parameters**

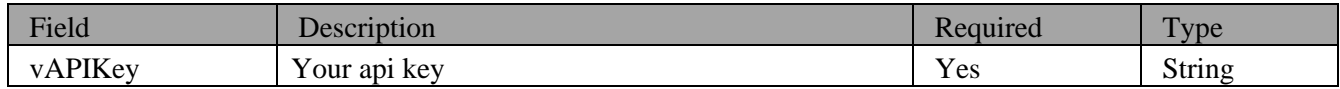

# **c. XML Stream format**

This is an example. Real data will be different.

```
<?xml version='1.0' encoding='utf-8' ?>
```
<API>

```
<Balance>
 <Credits>0.00</Credits>
<CreditLimit>0.00</CreditLimit>
</Balance>
```
#### $<$ /API>

# **d. Field descriptions**

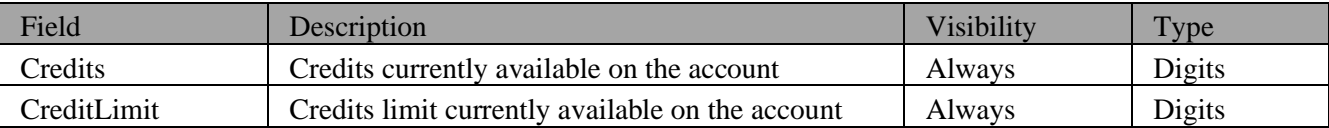

#### **5. GetService**

# **a. Description**

Returns a list of supported unlocking service.

#### **b. Parameters**

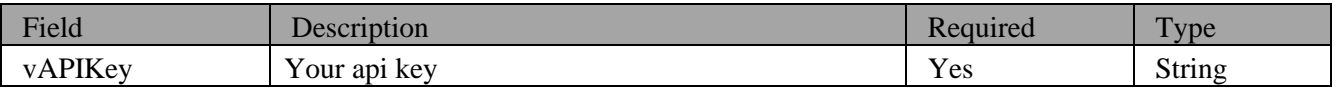

# **c. XML Stream format**

This is an example. Real data will be different.

```
<?xml version='1.0' encoding='utf-8' ?>
```
#### $<$ API $>$

```
<Service>
```
<ID>**290**</ID>

<Name>**AT&T/Cingular Instant Blackberry**</Name>

<Credit>**1.99**</Credit>

<ProcessTime>**1-10min**</ProcessTime>

<IsMEP>**True**</IsMEP>

<IsNetwork>**True**</IsNetwork>

<IsModel>**True**</IsModel>

<IsPIN>**False**</IsPIN>

<IsRMType>**False**</IsRMType>

<IsKBH>**False**</IsKBH>

<IsReference>**False**</IsReference>

<IsServiceTag>**False**</IsServiceTag>

<IsCDMA>**False**</IsCDMA>

<PriceGroupID>**5**</PriceGroupID>

<PriceGroupName>**AT&T/Cingular Network**</PriceGroupName>

</Service>

```
\langle /API>
```
#### **d. Field descriptions**

…

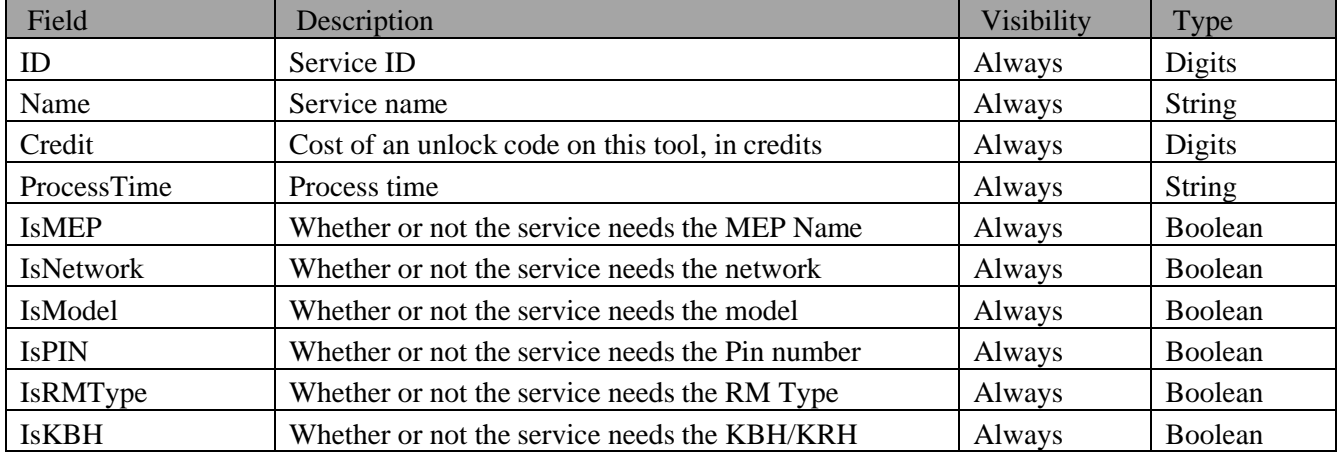

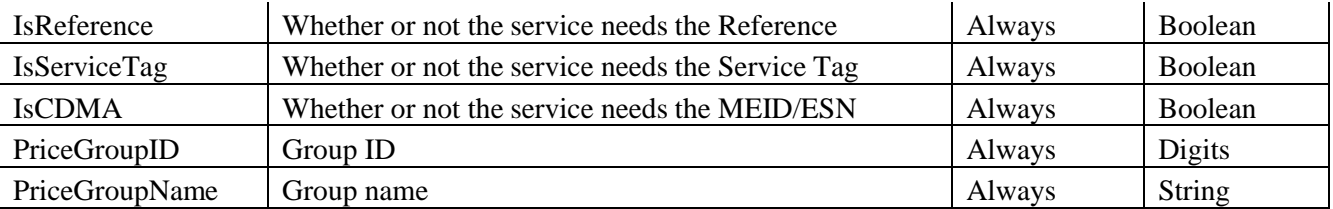

# **6. GetServiceCountry**

# **a. Description**

Returns a list of countries supported by a particular unlocking service.

# **b. Parameters**

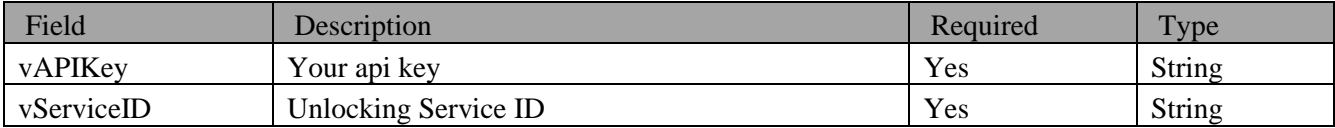

#### **c. XML Stream format**

This is an example. Real data will be different.

```
<?xml version='1.0' encoding='utf-8' ?>
```
#### <API>

<ServiceCountry>

<ID>**226**</ID>

<Name>**United States**</Name>

</ServiceCountry>

 $<$ /API $>$ 

# **d. Field descriptions**

…

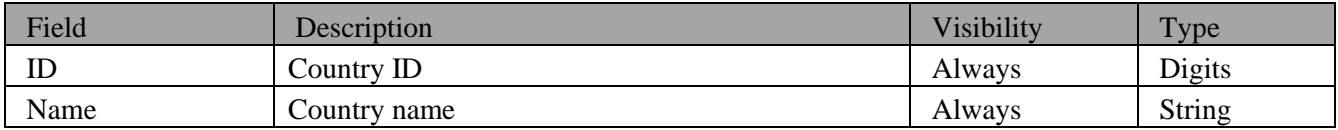

## **7. GetServiceNetwork**

# **a. Description**

Returns a list of networks supported by a particular unlocking service.

# **b. Parameters**

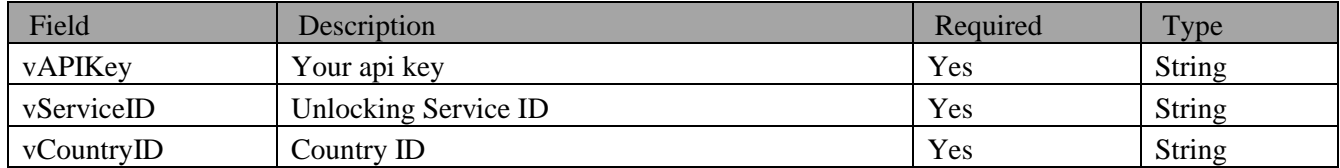

# **c. XML Stream format**

This is an example. Real data will be different.

```
<?xml version='1.0' encoding='utf-8' ?>
```
<API>

```
<ServiceNetwork>
```
<ID>**1905**</ID>

<Name>**Airadigm Communications**</Name>

</ServiceNetwork>

#### $<$ /API>

# **d. Field descriptions**

…

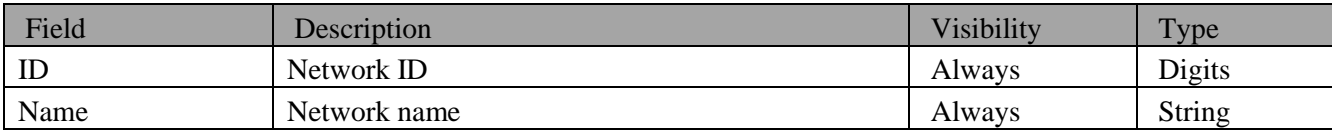

## **8. GetServiceBrand**

# **a. Description**

Returns a list of brands supported by a particular unlocking service.

# **b. Parameters**

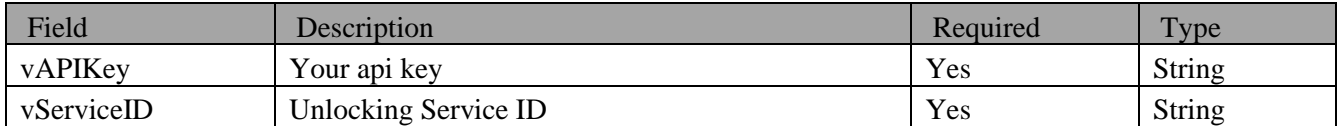

#### **c. XML Stream format**

This is an example. Real data will be different.

```
<?xml version='1.0' encoding='utf-8' ?>
<API>
      <ServiceBrand>
       <ID>211</ID>
      <Name>Toshiba</Name>
      </ServiceBrand>
      …
```
 $<$ /API $>$ 

#### **d. Field descriptions**

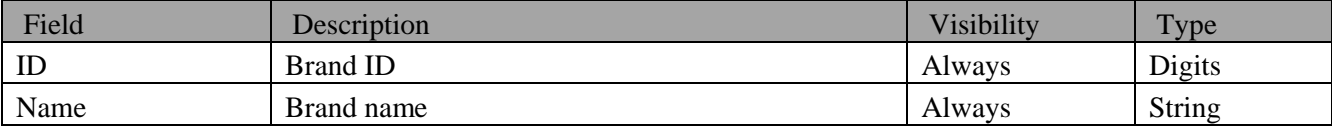

# **9. GetServiceModel**

#### **a. Description**

Returns a list of models supported by a particular unlocking service.

#### **b. Parameters**

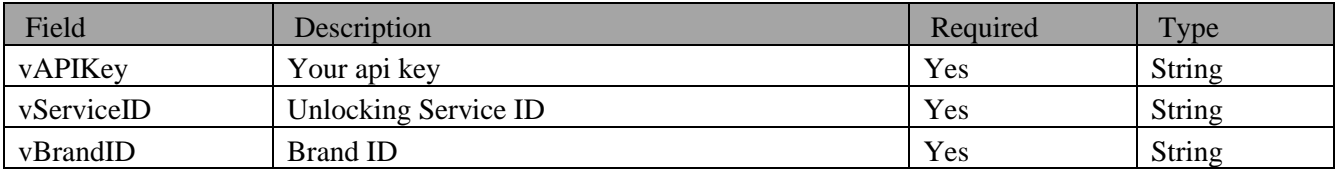

# **c. XML Stream format**

This is an example. Real data will be different.

```
<?xml version='1.0' encoding='utf-8' ?>
```
 $<$ API $>$ 

<ServiceModel>

<ID>**5893**</ID>

```
<Name>Toshiba 903T</Name>
</ServiceModel>
…
```
 $\langle$  /API>

# **d. Field descriptions**

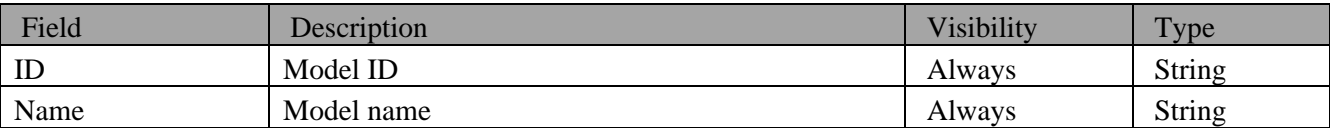

#### **10. GetMEP**

#### **a. Description**

Returns a list of MEP Name.

#### **b. Parameters**

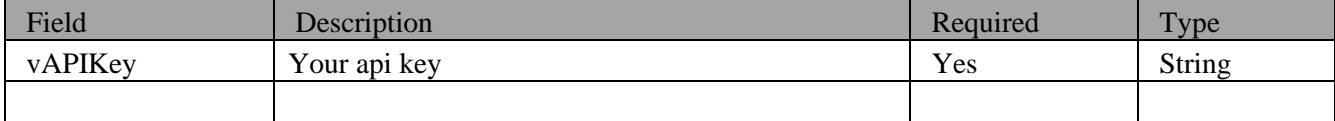

#### **c. XML Stream format**

This is an example. Real data will be different.

```
<?xml version='1.0' encoding='utf-8' ?>
<API>
       <MEP>
        <ID>1</ID>
       <Name>MEP-04103-001</Name>
       </MEP>
      …
```

```
</API>
```
# **d. Field descriptions**

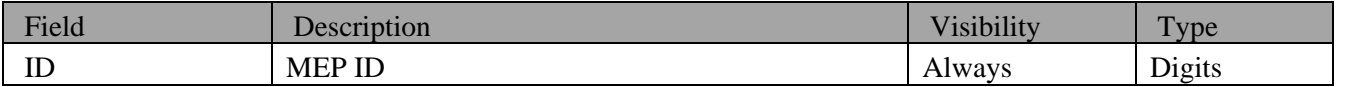

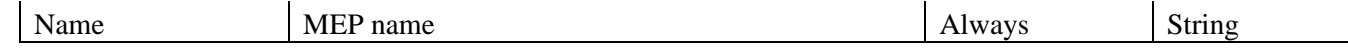

# **11. PlaceOrder**

# **a. Description**

Order an unlock code.

#### **b. Parameters**

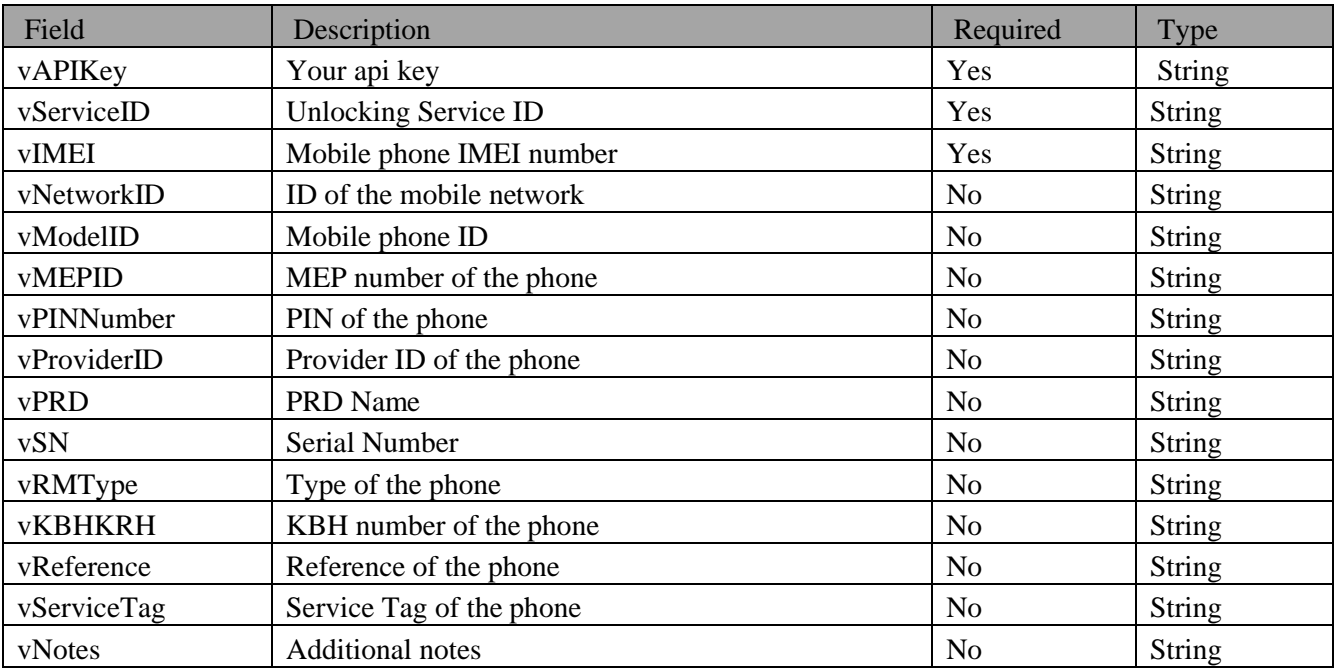

# **c. XML Stream format**

This is an example. Real data will be different.

```
<?xml version='1.0' encoding='utf-8' ?>
```
#### <API>

```
<Result>
 <OrderID>1234567890</OrderID>
<UnlockCode>0000000000</UnlockCode>
<Message></Message>
<Error></Error>
</Result>
```
#### $<$ /API>

#### **d. Field descriptions**

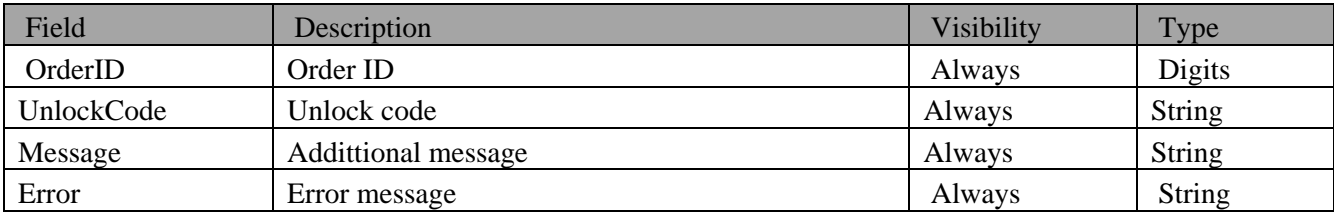

# **12. VerifyOrder**

#### **a. Description**

Verify an unlock code delivered.

#### **b. Parameters**

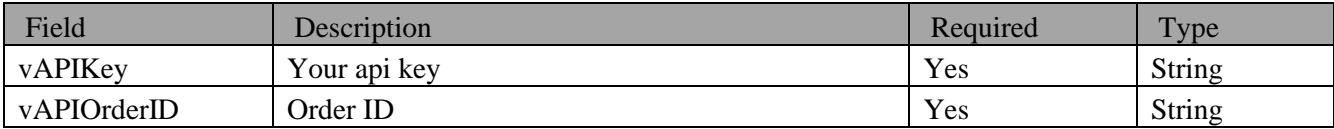

# **c. XML Stream format**

This is an example. Real data will be different.

```
<?xml version='1.0' encoding='utf-8' ?>
```
<API>

<Result>

<OrderID>**1234567890**</OrderID>

```
<UnlockCode></UnlockCode>
```
<Message>**VERIFYING**</Message>

<Error></Error>

</Result>

```
</API>
```
# **d. Field descriptions**

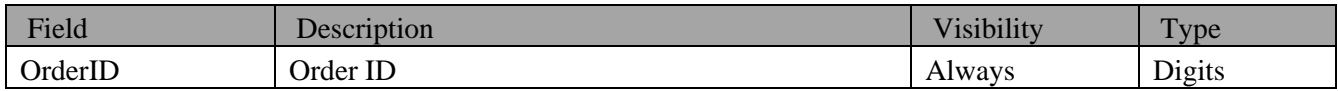

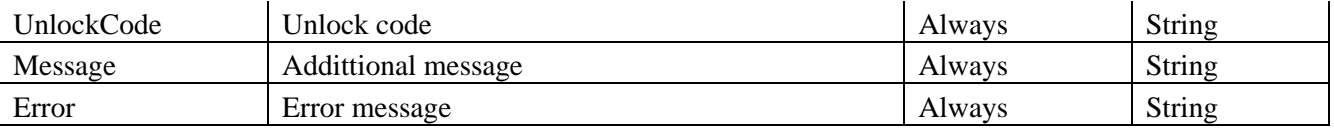

# **13. GetOrder**

## **a. Description**

Returns an unlock codes ordered.

#### **b. Parameters**

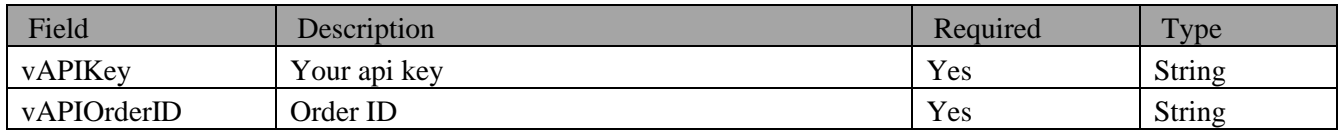

# **c. XML Stream format**

This is an example. Real data will be different.

```
<?xml version='1.0' encoding='utf-8' ?>
```
 $<$ API $>$ 

<Result>

<OrderID>**1234567890**</OrderID>

<UnlockCode>**NOT FOUND**</UnlockCode>

<Message></Message>

<Error></Error>

</Result>

#### $\langle$  /API>

# **d. Field descriptions**

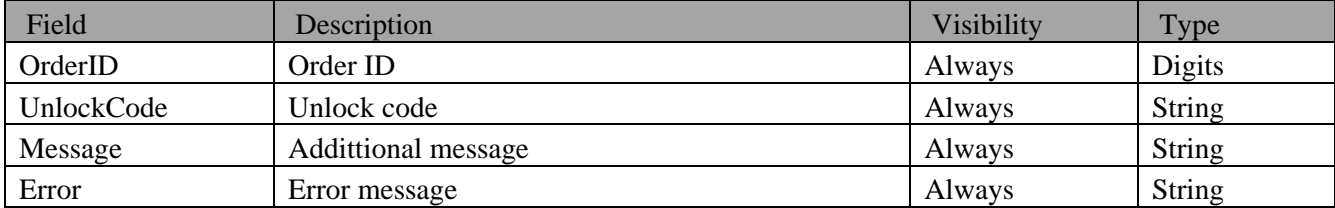

## **14. Technical support**

We hope you now have a good understanding of the GSMUnlockUSA API. We are at your full disposal for any question, or suggestion, about it.

If you need assistance with the API, please feel free to contact  $\frac{\text{admin@gamma.com}}{\text{admin@gamma.com}}$ . We will do our best to quickly reply your requests and help you integrate the API efficiently into your application.

**Thank you for using GSMUnlockUSA.**